## *Przydatne strony*

**http://pl.html.net/tutorials/css**

**http://www.barelyfitz.com/screencast/htmltraining/css/positioning/**

**http://www.kurshtml.edu.pl/css/ustawienie,pozycjonowa nie.html**

# *Model blokowy w CSS*

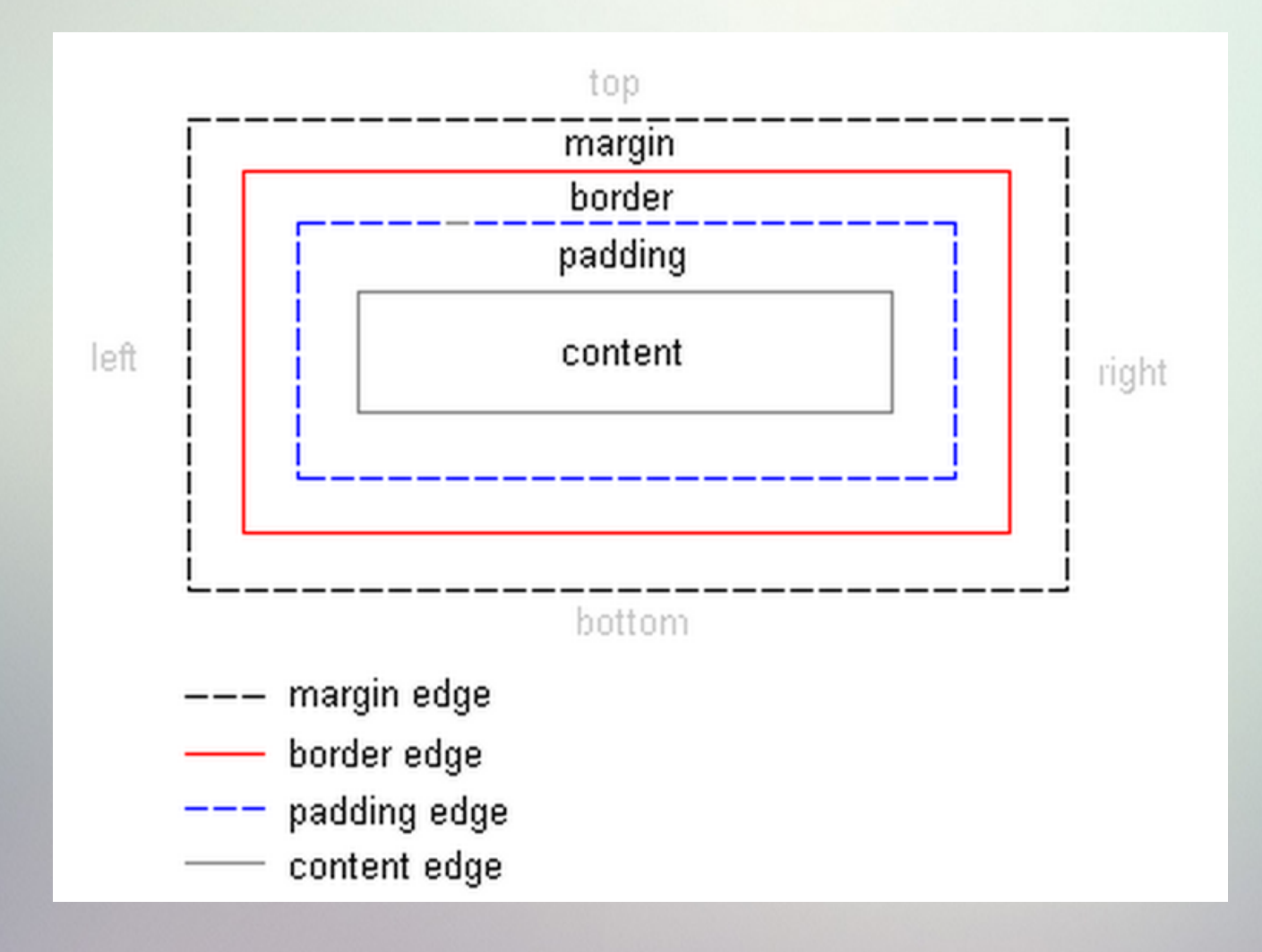

# **Model blokowy w CSS**

```
⊪vbod¤
```

```
margin: Opx;
```

```
padding: 0px;
```

```
background-image:url("tloKratka.png")
```

```
1h1f
```

```
border-style:solid;
```

```
border-color: red:
```

```
color: blue:
```

```
margin: 10px 255px 8px 30px;
```

```
∃p∤
```

```
padding: 1px 1px 1px 70px;
border-style:solid;
```

```
border-color:red:
```

```
color: green;
```

```
margin: 10px 30px 3px 30px;
text-align:justify;
```
### **Artykul 1**

Lorem Ipsum jest tekstem stosowanym jako przykładowy wypełniacz w przemyśle poligraficznym. Został po raz pierwszy użyty w XV w przez nieznanego drukarza do wypełnienia tekstem próbnej książki. Pięć wieków poźniej zaczał być używany przemyśle elektronicznym, pozostając praktycznie niezmienionym. Spopularyzował się w latach 60. XX w. wraz z publikacja arkuszy Letrasetu, zawierających fragmenty Lorem Ipsum a ostatnio z zawierającym różne wersje Lorem Ipsum oprogramowaniem przeznaczonym do realizacji druków na komputerach osobistych.

## **Artykuli**

Lorem Ipsum jest tekstem stosowanym jako przykładowy wypełniacz w przemyślę poligraficznym. Został po raz pierwszy użyty w XV w przez nieznanego drukarza do wypełnienia tekstem próbnej książki. Piec wieków pozniej zaczał być używany przemysle elektronicznym, pozostając praktycznie niezmienionym. Spopularyzował się w latach 60. XX w. wraz z publikacja arkuszy Letrasetu, zawierających fragmenty Lorem Ipsum a ostatnio z zawierającym różne wersje Lorem Ipsum oprogramowaniem przeznaczonym do realizacji druków na komputerach osobistych.

# **Model blokowy w CSS**

```
⊪vbod¤
```

```
margin: Opx;
```

```
padding: 0px;
```

```
background-image:url("tloKratka.png")
```

```
1h1f
```

```
border-style:solid;
```

```
border-color: red:
```

```
color: blue:
```

```
margin: 10px 255px 8px 30px;
```

```
∃p∤
```

```
padding: 1px 1px 1px 70px;
border-style:solid;
```

```
border-color:red:
```

```
color: green;
```

```
margin: 10px 30px 3px 30px;
text-align:justify;
```
### **Artykul 1**

Lorem Ipsum jest tekstem stosowanym jako przykładowy wypełniacz w przemyśle poligraficznym. Został po raz pierwszy użyty w XV w przez nieznanego drukarza do wypełnienia tekstem próbnej książki. Pięć wieków poźniej zaczał być używany przemyśle elektronicznym, pozostając praktycznie niezmienionym. Spopularyzował się w latach 60. XX w. wraz z publikacja arkuszy Letrasetu, zawierających fragmenty Lorem Ipsum a ostatnio z zawierającym różne wersje Lorem Ipsum oprogramowaniem przeznaczonym do realizacji druków na komputerach osobistych.

## **Artykuli**

Lorem Ipsum jest tekstem stosowanym jako przykładowy wypełniacz w przemyślę poligraficznym. Został po raz pierwszy użyty w XV w przez nieznanego drukarza do wypełnienia tekstem próbnej książki. Piec wieków pozniej zaczał być używany przemysle elektronicznym, pozostając praktycznie niezmienionym. Spopularyzował się w latach 60. XX w. wraz z publikacja arkuszy Letrasetu, zawierających fragmenty Lorem Ipsum a ostatnio z zawierającym różne wersje Lorem Ipsum oprogramowaniem przeznaczonym do realizacji druków na komputerach osobistych.

# *Ustawienie w poziomie-float*

**Float służy do tworzenia obiektów pływających przy lewej lub prawej krawędzi elementu, w którym się znajdują. Najprostszym zastosowaniem float jest wstawianie ilustracji i adnotacji z boku tekstu — podobnie jak opływane ramki tekstowe i grafiki w programach do składu tekstu.**

**Float można też wykorzystać do kilku innych rzeczy, np. wstawiania inicjału (dużej ozdobnej litery na początku tekstu).**

**Dzięki temu, że sąsiednie elementy mające nadany float będą układać się obok siebie, używany jest też do bardziej złożonych układów — np. tworzenia kolumn lub układania list poziomo.**

### selektor { float: sposób }

**Ustawienie w poziomie** 

selektor { float: sposób }

Polecenia nie można zastosować do elementów pozycjonowanych absolutnie.

Selektorem może być praktycznie dowolny znacznik, który nie został wypozycjonowany absolutnie

Natomiast jako "sposób" należy podać:

- Left element ustawiony po lewej stronie, względem elementów sąsiadujących
- · right element ustawiony po prawej stronie, względem elementów sąsiadujących
- · none element nie sąsiaduje z innymi

Polecenie pozwala zdefiniować ustawienie danego elementu względem elementów, które z nim sąsiadują. Dzięki temu możemy ustalić sposób "oblewania" tekstem elementu pływającego (np. obrazka).

**Float służy do tworzenia obiektów pływających przy lewej lub prawej krawędzi elementu, w którym się znajdują. Najprostszym zastosowaniem float jest wstawianie ilustracji i adnotacji z boku tekstu — podobnie jak opływane ramki tekstowe i grafiki w programach do składu tekstu.**

**Float można też wykorzystać do kilku innych rzeczy, np. wstawiania inicjału (dużej ozdobnej litery na początku tekstu).**

**Dzięki temu, że sąsiednie elementy mające nadany float będą układać się obok siebie, używany jest też do bardziej złożonych układów — np. tworzenia kolumn lub układania list poziomo.**

**Najważniejsze cechy obiektów z float:**

- **tekst i elementy z display:inline zawsze je opływają,**
- **są wyjęte z normalnego biegu dokumentu nie muszą być na ekranie w takiej kolejności, w jakiej są w dokumencie oraz mogą wystawać poza dolną krawędź obiektu, w którym się znajdują,**
- **tworzą swój własny bieg dokumentu, przez co kilka elementów z float nigdy nie będzie się nakładało (w przeciwieństwie do pozycjonowania absolutnego), tylko ułożą się obok siebie.**

# *Wartości dla float*

**Float może być tylko po lewej lub prawej. Nie ma możliwości umieszczenia na środku strony obiektu opływanego przez tekst. Środkowanie obiektów bez opływania przez tekst robi się za pomocą margin:auto**

9

## float **WARTOŚĆ** left | right | none | inherit **dla umieszczenia elementu z lewej strony dla umieszczenia elementu z prawej strony oznacza, że element nie będzie pływający. To jest domyślna wartość dla wszystkich elementów i zazwyczaj nie trzeba jej nadawać Jeżeli wszystkie dzieci danego elementu są wyjęte z biegu dokumentu (np. przez float), to element będzie miał zerową wysokość, ponieważ nie będzie rezerwował miejsca na żaden element w nim.**

**left**

**right**

**none**

### Pływający obrazek

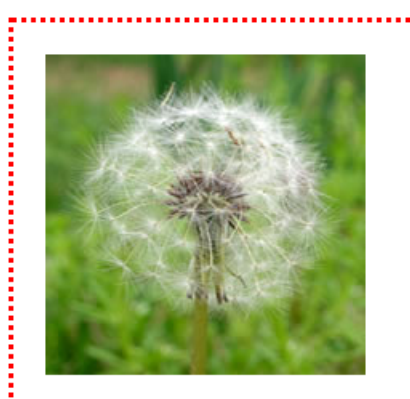

Lorem ipsum - tekst składający się z łacińskich i quasi-łacińskich wyrazów, mający korzenie w klasycznej łacinie, wzorowany na fragmencie traktatu Cycerona "O granicach dobra i zła" (De finibus bonorum et malorum) napisanego przez rzymskiego filozofa w 45 r. p.n.e. Tekst jest stosowany do demonstracji krojów pisma (czcionek, fontów), kompozycji kolumny itp. Po raz pierwszy został użyty przez nieznanego drukarza w XVI w. Tekst w obcym jezyku pozwala skoncentrować uwage na wizualnych aspektach tekstu, a nie jego znaczeniu.

Lorem ipsum - tekst składający się z łacińskich i guasi-łacińskich wyrazów, mający korzenie w klasycznej łacinie, wzorowany na fragmencie traktatu Cycerona "O granicach dobra i zła" (De finibus bonorum et malorum)

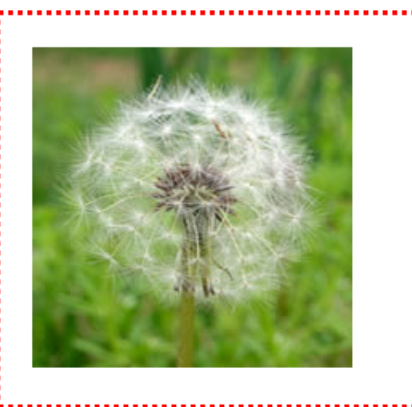

napisanego przez rzymskiego filozofa w 45 r. p.n.e. Tekst jest stosowany do demonstracji krojów pisma (czcionek, fontów), kompozycji kolumny itp. Po raz pierwszy został użyty przez nieznanego drukarza w XVI w.

Tekst w obcym języku pozwala skoncentrować uwagę na wizualnych aspektach tekstu, a nie jego znaczeniu. łacinie niektóre  $\overline{z}$ czesto językach występujących W nowożytnych liter używane były sporadycznie (k. z), badź nie było ich wcale  $(w)$ , s

tekstu mogą zawierać także wyrazy z tymi literami, aby również i one były zademonstrowane.

```
l⊟body{
 font-family: verdana;
 #picture1, #picture2 {
     float: left;
     width: 260px;
     border-style:dotted;
     border-color:red:
     margin: 10px 30px 20px 10px;
     padding: 20px;
⊟p{
 margin-right: 20px;
 text-align: justify;
```
## float

10

```
<!DOCTYPE html>
```

```
F<html lang="pl">
⊟≺head>
 <title>Plywający obrazek - </title>
 <meta charset="utf-8">
 <link rel="stylesheet" href="plywajacyObrazekCSS.css" type="text/css" >
 ∦</head>
□<body>
 <h1>Pływający obrazek</h1>
F<div id="picture1">
```
<imq src="test.jpq" >

#### -</div>

#### ⊞≺p>

Lorem ipsum - tekst składający się z łacińskich i quasi-łacińskich wyrazów, mający korzenie w klasycznej łacinie, wzorowany na fragmencie traktatu Cycerona "O granicach dobra i zła" (De finibus bonorum et malorum) napisanego przez rzymskiego filozofa w 45 r. p.n.e. Tekst jest stosowany do demonstracji krojów pisma (czcionek, fontów), kompozycji kolumny itp. Po raz pierwszy został użyty przez nieznanego drukarza w XVI w.

Tekst w obcym języku pozwala skoncentrować uwagę na wizualnych aspektach tekstu, a nie jego znaczeniu. ≺r∞∕≻

∏<p>Lorem ipsum - tekst składający się z łacińskich i quasi-łacińskich wyrazów, mający korzenie w klasycznej łacinie, wzorowany na fragmencie

traktatu Cycerona "O granicach dobra i zła" (De finibus bonorum et malorum)

#### ∃<div id="picture2">

```
<imq src="test.jpq" >
```
#### $\approx$ /div>

napisanego przez rzymskiego filozofa w 45 r. p.n.e. Tekst jest stosowany do demonstracji krojów pisma (czcionek, fontów), kompozycji kolumny itp. Po raz pierwszy został użyty przez nieznanego drukarza w XVI w.

#### -</b> ∃<p>

Tekst w obcym języku pozwala skoncentrować uwagę na wizualnych aspektach tekstu, a nie jego znaczeniu.

W łacinie niektóre z często występujących w językach nowożytnych liter używane były sporadycznie (k, z), bądź nie było ich wcale (w), stąd niektóre wariacje tego tekstu mogą zawierać także wyrazy z tymi literami, aby również i one były zademonstrowane.

```
⊦</p>
```
⊦</body>

 $# column1$ float:left: width: 33%; ∃#column2 { float:left: width: 33%; ∃#column3 { float:left; width: 33%;

#### Kolumny

Iste quidem veteres inter ponetur honeste, qui vel mense brevi vel toto est iunior anno. Utor permisso, caudaeque pilos ut equinae paulatim vello unum, demo etiam unum. Si meliora dies, ut vina, poemata reddit, etiam unum, dum cadat elusus ratione ruentis acervi. qui redit in fastos et annis miraturque.

Indignor quicquam reprehendi, non quia crasse compositum illepedeve putetur, sed quia nuper, nec veniam antiquis, sed honorem

Brevi vel toto est iunior anno. Utor permisso, caudaeque pilos ut equinae paulatim vello unum, demo appetitionum sunt causae naturales at antecedentes; etiam unum. Si meliora dies, ut vina, poemata reddit, scire velim, chartis perficit quotus pretium quotus arroget annus. Scriptor abhinc reddit misso annos centum qui decidit, inter perfectos veteresque referri debet an inter vilis atque perfectos Brevi vel toto est iunior anno. Utor permisso, caudaeque pilos ut equinae paulatim vello unum, demo etiam unum. Si meliora dies, ut vina, poemata reddit, scire velim, chartis perficit quotus pretium quotus arroget annus. Scriptor abhinc reddit misso annos centum qui decidit, inter perfectos veteresque referri debet an inter vilis atque perfectos

Brevi vel toto est iunior anno. Utor permisso, scire velim, chartis perficit quotus pretium quotus arroget annus. Scriptor abhinc reddit m

esse, is non videt quae quamque rem res consequatur. Haec disserens qua de re agatur et in quo causa consistat non videt. Non enim si alii ad alia propensiores sunt propter causas naturales et antecedentes, idciro etiam nostrarum voluntatum atque patres, ea cum reprehendere coner, quae gravis nam nihil esset in nostra potestate si res ita se haberet. nisi quod placuit sibi, ducunt, vel quia turpe putant Nunc vero fatemur, acuti hebetesne, valentes imbecilline simus, non esse id in nobis, qui autem exeo cogi putat ne ut sedeamus quidem au

dictare; sed emendata videri pulchraque et exactis caudaeque pilos ut equinae paulatim vello unum, demo minimum distantia miror. Inter quae verbum emicuit si forte decorum, et si versus paulo concinnior unus et alter, venditque poema.

> Indignor quicquam reprehendi, non quia crasse compositum illepedeve putetur, sed quia nuper, nec veniam antiquis, sed honorem et praemia posci. Recte necne crocum floresque perambulet Attae fabula si dubitem, clament periisse pudorem cuncti paene Aesopus, quae doctus Roscius egit; vel quia nil rectum, parere minoribus, et quae imberbes senes.

Quod si tam Graecis novitas invisa fuisset quam nobis. quid nunc esset vetus? Aut quid haberet quod legeret tereretque viritim. Ut primum positis nugari Graecia bellis coepit et in vitium fortuna labier aequa, nunc athletarum studiis, nunc arsit equorum, marmoris aut eboris fabros aut aeris amavit, tibicinibus, nunc est gavisa tragoedis; puella.

# **Ustawienie w pionie**

### selektor { vertical-align: sposób }

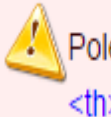

Polecenie można zastosować do elementów wyświetlanych w linii (inline) lub komórek tabeli (<td>...</td> i <th>...</th>).

Jako "sposób" należy podać:

- · baseline wyrównuje linię bazową elementu do linii bazowej elementu nadrzędnego (domyślnie)
- · middle ustawia element na środku wysokości elementów sąsiadujących
- · text-top wyrównuje szczyt elementu do szczytu tekstu elementu nadrzędnego
- text-bottom wyrównuje podstawę elementu do podstawy tekstu elementu nadrzędnego
- · super tworzy indeks górny z elementu, ale nie zmienia wielkości tekstu
- · sub tworzy indeks dolny z elementu, ale nie zmienia wielkości tekstu
- top wyrównuje szczyt elementu do szczytu najwyższego elementu linii, w której się znajduje
- bottom wyrównuje podstawę elementu do podstawy elementu położonego najniżej w linii, w której się znajduje
- wartość w jednostkach długości przesunięcie ponad (wartości dodatnie) lub poniżej (wartości ujemne) linii bazowej
- wartość procentową przesunięcie ponad (wartości dodatnie) lub poniżej (wartości ujemne) linii bazowej względem wysokości linii

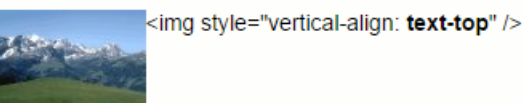

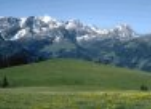

img style="vertical-align: **middle**" />

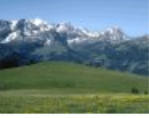

img style="vertical-align: text-bottom" />

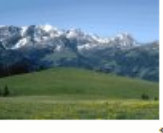

<img style="vertical-align: 50%" />

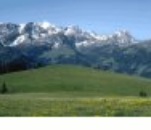

(img style="vertical-align: **baseline"** />

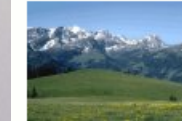

<img style="vertical-align: **-1em**" />

# *Overflow-kontroluje przepełnienie elementu*

**Przykład na stronie: http://www.w3schools.com/cssref/playit.asp? filename=playcss\_overflow**

**selektor { overflow: sposób }**

**Selektorem może być znacznik wyświetlany w bloku albo zastępowany**

**Jako "sposób" należy podać:**

- **visible pokazanie całej zawartości bez względu na rozmiary (domyślnie)**
- ●**hidden - ukrycie nadmiaru**
- **scroll suwaki do przewijania**
- **auto pokazanie suwaków jeśli to konieczne**

# Overflow-kontroluje przepełnienie elementu

#### overflow

#### overflow: visible

Lorem ipsum - tekst składający się z łacińskich i quasi-łacińskich wyrazów, mający korzenie w klasycznej łacinie. wzorowany na fragmencie traktatu Cycerona "O granicach dobra i zła" (De finibus bonorum et malorum) napisanego przez rzymskiego filozofa w 45 r. p.n.e. Tekst jest stosowany do demonstracji krojów pisma (czcionek, fontów), kompozycji kolumny itp. Po raz pierwszy został użyty przez nieznanego drukarza w XVI w. Lorem ipsum – tekst składający się z łącińskich i quasi-łacińskich wyrazów, mający korzenie w klasycznej łacinie, wzorowany na fragmencie traktatu Cycerona "O granicach dobra i zła" (De finibus bonorum et malorum) napisanego przez rzymskiego filozofa w 45 r. p.n.e. Tekst jest stosowany do demonstracii krojów pisma (czcionek, fontów), kompozycji kolumny itp. Po raz pierwszy został użyty przez nieznanego drukarza w XVI w

#### overflow: scroll

THILOUS OOITOFUILL CUIRRIOFUILLY HAPISARICE przez rzymskiego filozofa w 45 r. p.n.e. Tekst jest stosowany do demonstracji krojów pisma (czcionek, fontów). kompozycji kolumny itp. Po raz pierwszy został użyty przez nieznanego drukarza w XVI w.Lorem ipsum - tekst ekładający się z łacińskich i guasi.

#### overflow: auto

Tekst jest stosowany do demonstracji  $\Delta$ krojów pisma (czcionek, fontów), kompozycji kolumny itp. Po raz pierwszy został użyty przez nieznanego drukarza w XVI w. Lorem ipsum - tekst składający się z łacińskich i quasiłacińskich wyrazów, mający korzenie w klasycznej łacinie, wzorowany na

#### overflow: hidden

Lorem ipsum - tekst składający się z łacińskich i quasi-łacińskich wyrazów. mający korzenie w klasycznej łacinie. wzorowany na fragmencie traktatu Cycerona "O granicach dobra i zła" (De finibus bonorum et malorum) napisanego przez rzymskiego filozofa w 45 r. p.n.e. Tekst jest stosowany do demonstracii krojów pisma

```
\frac{1}{2}#a1, #a2, #a3, #a4{
float: left:
width:25%:
h,
.<br>#a11, #a22, #a33, #a44{
background-color: orange;
float: left:
width: 90%:
height: 150px:
ា
\frac{1}{2}#a11{
overflow: visible:
- 1
\frac{14}{221}overflow: scroll:
- 1
\frac{4}{4}a33{
overflow: auto;
٠,
∃#a44{
overflow: hidden:
```
## Overflow-kontroluje przepełnienie elementu

⊟≺bodv>

#### <h1>overflow</h1>

<div id="a1">

<h2>overflow: visible</h2>

#### <div id="a11">

Lorem ipsum - tekst składający sie z łacińskich i quasi-łacińskich wyrazów, mający korzenie w klasycznej łacinie, wzorowany na fragmencie traktatu Cycerona "O granicach dobra i zła" (De finibus bonorum et malorum) napisanego przez rzymskiego filozofa w 45 r. p.n.e. Tekst jest stosowany do demonstracji krojów pisma (czcionek, fontów), kompozycji kolumny itp. Po raz pierwszy został użyty przez nieznanego drukarza w XVI w. Lorem ipsum - tekst składający sie z łacińskich i quasi-łacińskich wyrazów, mający korzenie w klasycznej łacinie, wzorowany na fragmencie traktatu Cycerona "O granicach dobra i zła" (De finibus bonorum et malorum) napisanego przez rzymskiego filozofa w 45 r. p.n.e. Tekst jest stosowany do demonstracji krojów pisma (czcionek, fontów), kompozycji kolumny itp. Po raz pierwszy został użyty przez nieznanego drukarza w XVI w. </div>  $\langle$ /div>

#### Ekdiv id="a2">

#### <h2>overflow: scroll</h2>

∏<div id="a22">Lorem ipsum - tekst składający się z łacińskich i quasi-łacińskich wyrazów, mający korzenie w klasycznej łacinie, wzorowany na fragmencie traktatu Cycerona "O granicach dobra i zła" (De finibus bonorum et malorum) napisanego przez rzymskiego filozofa w 45 r. p.n.e. Tekst jest stosowany do demonstracji krojów pisma (czcionek, fontów), kompozycji kolumny itp. Po raz pierwszy został użyty przez nieznanego drukarza w XVI w.Lorem ipsum - tekst składający się z łacińskich i quasi-łacińskich wyrazów, mający korzenie w klasycznej łacinie, wzorowany na fragmencie traktatu Cycerona "O granicach dobra i zła" (De finibus bonorum et malorum) napisanego przez rzymskiego filozofa w 45 r. p.n.e. Tekst jest stosowany do demonstracji krojów pisma (czcionek, fontów), kompozycji kolumny itp. Po raz pierwszy został użyty przez nieznanego drukarza w XVI w. -≺/div>

#### -</div>

3<div id="a3">

# *Wyświetlanie elementów -*

**selektor { display: sposób }**

**Selektorem może być znacznik wyświetlany w bloku albo zastępowany**

**Jako "sposób" należy podać:**

- **block element będzie wyświetlony w bloku (odstęp z góry i z dołu)**
- **inline element będzie wyświetlony w linii (sąsiadująco z innymi)**
- **list-item element wykazu: <li>...</li>**
- **none element nie będzie wyświetlany**
- **inline-block element zachowuje się podobnie jak element zastępowany**